```
2.712
         <nz> 27,1 <m> <b>W</b>ir haben
          [A] ==== ==== === <b>W</b>Ir<fn>WIr
          [B] ==== ==== === Wir =====
          [C] ==== ==== === <b>V</b>or ===== wir
          [D] ==== ==== === <b>H</b>Ir hebbe wy
          [G] ==== ==== === =========== =====
          [0] ==== ==== === <b>W</b>Ir hain
                             von <name>Marien</name> betrubkeit,
                gehort
          [A] <i>mit dreizeiliger roter Initiale mit grüner und
          [B] ====== = === marien
                                                                           betrubkeit
          [C] geh#; eort === marien
                                                                           betr#;eubkeit
          [D] ghehort va(n) ma(r)ien<br>[G] ====== ma(r)ian<br>[O] ====== marien
                                                                           bedrouicheyt
                                                                           betrubickeit
                                                                           bedrouicheit
                <ap1><b>b</b> > 27</b> < <b>b</b> > <b>a</b> <b>b</b> <b>b</b> <b>c</b> <b>d</b> <b>d</b> <b>e</b> <b>f</b> <b>f</b> <b>g</b> <b>h</b> <b>h</b> <b>h</b> <b>h</b> <b>h</b> <b>h</b> <b>h</b> <b>h</b> <b>h</b> <b>h</b> <b>h</b> <b>h</b> <b>h</b> <b>h</b> <b>h</b> <b>h</b> <b>h</b> <b>h</b> <b>h</b> <b[A] gelber Verzierung</i></fn> hain gehoirten<fn><i>sic</i></fn>
          [<sub>B</sub>]\lceil C \rceil[D]\lceil G \rceil[O]**[A] von marien betrübekeyt
                                                                  =[<sub>B</sub>]\lceil C \rceil=[D]=\lceil G \rceil=[O]=2.713
              <nz> 27,2 <m> di si bi dem
                                                                                      heiligen
          [A] == == == == Die sie bij == goalgen des heyligen[B] ==== ==== === Di  ==  ==  ===<br>[C] ==== ==== === Das ==  ==  ===
                                                                                     \begin{array}{cccccccccc} \multicolumn{2}{c}{} & \multicolumn{2}{c}{} & \mult= = = = = = = =
          [D] ==== ==== === De se by deme
          [G] ==== ==== === Die sie bie ===
                                                                                      galgen des
          [0] ==== ==== === Die sie by ===
                cruce leit; **
          [A] cruczes leyt =[B] ===== leit ==<br>[C] krucz leid ==<br>[D] ===== leyt ==
          [G] cruczes leet ==
          [0] ===== leit ==
2.714
               <nz> 27,3 <m> nu sul
                                                        wir
                                                                       horen
          [A] ==== ==== === Nü sollen mir
                                                                       = = = = =[B] ==== ==== === Nu === == = = = =|C| ==== ==== === Nu s#:eont ===
                                                                       h#:eoren
          [D] ==== ==== === Nu schole wi
                                                                       = = = = =[G] ==== ==== === Nu solle === ouch =====
          [0] ==== ==== === Nu moqe === hore(n)
```
ouch darnach,  $\star \star$ [A] auch dar nach  $=$   $=$  $[B] == ==$  darnach  $=$ [C] wie si sich geh#; oub == [D] ok dar af and the state of the state of the [G] dar ab  $=$  $[0] == = \text{dar noch}$  $=$  $\text{snz} > 27, 4 \text{ cm} > \text{wi}$  si weinete uber ires kindes grab <br>
[A] ==== ========== Wie sie weynte ==== yres kyndes grap <br>
[B] ==== ==== === == == == ======= vber ==== ===== ===== ====  $\star \star$ 2.715  $=$  $=$  $[C]$  ==== ==== === <i>Vers fehlt</i>  $=$   $=$  $[D] \begin{array}{rcll} \text{---} & \text{---} & \text{---} & \text{---} & \text{---} \\ \text{---} & \text{---} & \text{---} & \text{---} & \text{---} \\ \text{---} & \text{---} & \text{---} & \text{---} & \text{---} & \text{---} \\ \text{---} & \text{---} & \text{---} & \text{---} & \text{---} & \text{---} \\ \end{array}$ [O] ==== ==== === Wie sie weynte ouer yres kyndes graff == <nz> 27,5 <m> do man unsen liben herren czu 2.716 dem [A] ==== ==== === Da === vnsern lieben ====== <b>Z</b>u === eddda daedda dae  $[B]$  ==== ==== === Do === vnsen  $=$   $=$   $=$ ...<br>[C] ==== ==== === Do === vnseren lieben ====== ze [D] ==== ==== === Do men (cristus) to deme graue droch \*\* <nz> [G]  $== == == == = Do == = \text{vns}(er)n$   $h(er)n$  zcu  $[0]$  ==== ==== === Do === vnsen h(er)ren zo qrabe truk,  $\star \star$  $[A]$  ===== druch ==  $[B]$  ===== truk == [C]  $\text{grad } \text{tr}\#; \text{aug} ==$ <br>[D] 27,6 <m>  $[G]$  ===== trug  $=$   $=$  $[0]$  graue droch == 2.717 <nz> 27,6 <m> <name>Maria</name>  $[A]$  ==== ==== === Maria [B] ==== ==== === Maria<br>[C] ==== ==== === <i>Vers fehlt</i> [D] Maria was dar mede vn(de) wenede  $[G]$  ==== ==== === Das  $[0]$  ==== ==== === Da was domitte unde [A] waz da midde vnd  $[B] == == == == # "$  $\lceil C \rceil$ [D] qhe=nuch \*\* <nz> 27,7 <m> Ere wene (n)t [G] ===  $ma(r)$  ia methe Vnd(e)<fn><i>Rubrizierte Majuskel</i></fn>  $[0] == \text{maria}$ ind weinete vil unde gnuk \*\* weynte === vnd  $\bar{q}$ enüq ==  $[A]$  $[BA]$  $[CI]$  $=$  $[D]$ [G] betrubte sich ynd wente  $qnuq ==$ weynte genoch  $[O]$  $=$ 

```
2.718 <nz> 27,7 <m> ir weinen unde ir schrien unde ir [A] ==== === === Ir weynen == schryen vnd == [B] ==== === == Ir ====== vnde == ====== vnde ==
      [C] ==== ======== Marien ====== Schrient vnd hant
      [D] vn(de) ere hantslagent ** <nz> 27,8 <m> Dat kan neyn mu(n)t
      [G] ==== ==== === Ir wene(n) vnd<br>[0] ==== ==== === Ir weynen
                                             == schryen ind yr
          hantslagen, **
      [A] hantslagen ==<br>[B] hantslagen ==
      [C] schlagen ==<br>[D] to
      [C] hantslagen ==<br>[C] halsslagen ==
      <nz> 27,8 <m> daz ynkan keine czunge vollen sagen **<br>
[A] ==== ==== === Daz enkan keyn zünge vollensagen ==<br>
[B] ==== ==== === Daz yn kan ===== czvnge ====== ===== ==
2.719
      [C] ==== ==== === Das kan moch mag kein zung wol ===== ==
      [D] vullen sagen vt **
                                             keyne ====== vul   ===== ==<br>gein  zonge  wol   ===== ==
      [G] ==== ==== === Das kan
      [0] ==== ==== === Dat kan
[D][G] ==== ==== === Ir betrubnisz
                                           keyn h(er)cze
      [0] ==== ==== === Ir bedroeffnisse geyn herze
          vollen <glos>trachten</glos> mac **
                                       mag =[A] ====== drachten
      [B] ====== trachten
                                         = = = =[C] vol trachten
                                        \text{mag} ==
      [D][G] betrachten
                                         \text{mag} ==
      [O] betrachten
                                         mag ==2.721
      [D]unde den tac, **
      [A] vnd === dag ==
       [B] vnde === tac ==
      [C] vnd tag ==
      [D][G] vnd(e) === tag ==
      [0] ind dag ==
```
2.722 <nz> 27,11 <m> daz si vil kume czu dem grabe quam,  $\star\star$ [A] ==== ===== === Daz sie === küme zu === ===== quam ==<br>[B] ==== ===== === Daz == === ==== === === ===== quam == [C] ==== ===== === Das == === kum z#;ou === qrab kam  $=$   $=$  $[D]$ [G] ==== ===== === Das sie === kvme zcu === ===== qwa(m) ==  $[0]$  ==== ===== === Dat sie ==== zo === graue quam == 2.723 <nz> 27,12 <m> do begraben wart ires liben kindes licham  $[A]$  ==== ===== === Da ======== ==== yres liebes kyndes ======  $[C]$  ==== ===== === Do ======== ==== ir lieben ====== ======  $[D]$  $[G]$  ==== ===== === Do ======== ==== ==== ====== lichna(m)  $[0]$  ==== ===== === Da begrauen ==== yres leuen kyndes ======  $\star\star$  $[A] ==$  $[B]$  ==  $\begin{bmatrix} C \end{bmatrix}$  ==  $[D]$  $[G]$  ==  $[O]$  == 2.724 <nz> 27,13 <m> si vil ym czu sinen brusten; \*\*<br>
[A] === ===== === Sie viell yme zu syne(n) brusten ==<br>
[B] === ===== === Si === == == == == === brusten ==<br>
[C] === ===== === Si viel im z#;ou sine(n) brusten ==  $[D]$  $[G]$  ==== ===== === Sie === nedir zcu syne(n) brusten ==  $[0]$  ==== ===== === Sie === vp zo ===== bursten == 2.725  $[D]$  $[G]$  ==== ===== === Sie halste en vnd Sie helssede == ind  $[0]$  ==== ===== === kuste yn küste< $\bar{f}$ n> < $i > V$  27,14 mit 27,13 auf einer  $\lceil A \rceil$  $[B]$  $\lceil C \rceil$  $=$   $=$   $=$   $=$   $=$  $[D]$ [G] widir kusten  $\overline{1}$  $**$ [A] Zeile</i></fn> ==  $[<sub>B</sub>]<sub>B</sub>$  $=$  $[CI]$  $=$  $[D]$  $\lceil G \rceil$  $=$  $[O]$ 

 $=$ 

2.726 <nz> 27,15 <m> si kuste ir libe kint czu mancher stunt, \*\*  $[A]$  ==== ===== === Sie küste == liebes ==== zu ======= stont ==  $[C]$  ==== ===== === Si kust yr lieb ==== ze menger stund == [D] [G] ==== ===== === Sie ===== == libes ==== zcu manchir stu(n)d ==  $[0]$  ==== ===== === Sie ===== yr kynt zo manger stont == den munt, \*\*<br>=== münt ==  $\begin{array}{rcl}\n\langle nz \rangle & 27,16 & \langle m \rangle & \text{so} \\
[A] & == = == == == & \text{So} & \text{die augen} & == \\
[B] & == == == == == & \text{So} & == & \text{ougen} & == \\
\end{array}$ 2.727  $==$  munt  $=$  $[C]$  ==== ===== === Denne die ougen denne === munt  $=$   $=$  $[D]$ [G] ==== ===== ===  $Iczczu(n)d die ougen iczczu(n)t == mu(n)t ==$  $[0]$  ==== ===== === So die ougen ==  $==$  mont  $==$  $\begin{array}{rcl}\n & \texttt{ 27,17  so} \\
 \texttt{[A]} & == == == == == & \texttt{So} & \texttt{die hende,} & \texttt{so} & \texttt{di} & \texttt{vuze;} \\
 \texttt{[B]} & == == == == == & \texttt{So} & == & \texttt{hende} & == & \texttt{die füesze} \\
 \texttt{[C]} & == == == == == & \texttt{vnd} & \texttt{die hendedenne} & == & \texttt{vuze} & \texttt{die f#} ; \texttt{eus} \\
 \texttt{[C]} & == & == == & \texttt{vnd} & \texttt{die hendedenne$ 2.728 die füesze == vuze<br>die f#;eusse  $[D]$ [G]  $== == == == == 1czu(n)t$  die hende  $iczu(n)t$  die fusse<br>[0]  $== == == == 50$  die hende  $==$  die fuzze  $+ +$  $[A]$  ==  $[B] =$ <br> $[C] =$  $[D]$  $\lceil G \rceil ==$  $[O]$  == 2.729 <nz> 27,18 <m> daz tete <name>Maria</name>, di reine, di  $[A]$  ==== ===== === <i>fehlt in  $A < i >$  $[B]$  ==== ===== === Daz ==== maria  $==$  reine  $==$  $[C]$  ==== ===== === Also tet maria die reine vnd  $[D]$ die reyne die  $[G]$  ==== ===== === Das tet ma(r)ia  $[0]$  ==== ===== === Dat dede maria die reyne  $\star \star$ suze  $[{\mathsf A}]$  $=$  $\frac{1}{2}$   $\frac{1}{2}$   $[B]$  ====  $[C]$  s#; eusse ==  $[D]$ [G] susse  $=$   $=$ [O] suzze  $=$   $=$ 2.730 <nz> 27,19 <m> daz wazzer der  $[A]$  ==== ===== === Daz wasser ===  $[B]$  ==== ===== === Daz ====== ===  $|C|$  ==== ===== === Das wasser ===  $[D]$  $[G]$  ==== ===== === Das wassir  $[185v]$  Der<fn><i>Rubrizierte  $[0]$  ==== ===== === Dat ====== ===

bitteren trene, daz  $[A]$ bittern trenen Daz waz<fn><i>Vor</i>  $\frac{1}{1}$  ========= trene ===  $[B]$ bittern trehenen  $\lceil C \rceil$  $[D]$ [G] Majuskel</i></fn> bittern trene das  $[O]$  $=======true$ waz so qroz, \*\* was  $[A]$  waz  $\langle$ i>qestrichenes</i> s</fn> so susze vnd == qroisz ==  $[B]$  ===  $==$  qroz  $==$  $|C|$   $w(a)z$  $==$  qrosz  $==$  $[D]$  $[G]$  ===  $==$  grosz  $==$  $[O]$  $==$  qroz  $==$ <nz> 27,20 <m> daz uz iren meitlichen ougen vloz, \*\* 2.731 [A] ==== ===== === Daz vsz yren meytlichen augen floysz ==<br>[B] ==== ===== === Daz vz ==== ========= ===== vloz ==  $[C]$  ==== ===== ===  $D(a)z$  vsser ==== megtlichen =====  $f$ losz ==  $[D]$ [G] ==== ===== === Das usz ==== ========== ====== flosz ==  $[0]$  ==== ===== === Dat == yren megetlichen ===== vloz ==  $2.732$  <nz>  $27,21$  <m> unde also jemerlich was ir klagen, \*\*  $\text{snz} > 27, 21 \text{ cm} > \text{unde also jemerilch}$ <br>
[A] ==== ===== === Vnd ==== jemerlichen<br>
[B] ==== ===== === vnde ==== iemerlich waz == clagen ==<br>=== == klagen == [C] ==== ===== === Vnd ==== =========  $== = klaqen ==$  $[D]$ [G] ==== ===== === Vnd ==== ye(m) merlichen === == clagen ==  $[0]$  ==== ===== === Also iemerlich  $==$   $yr$  clagen  $==$ 2.733 <nz> 27,22 <m> daz is nymant kan czu vollen sagen  $[A] == == == == == or   
 \text{D3} \text{ D3} \text{ D4} \text{ D5} \text{ D5} \text{ D6} \text{ D7} \text{ D8} \text{ D8} \text{ D9} \text{ D1} \text{ D1} \text{ D1} \text{ D2} \text{ D1} \text{ D2} \text{ D3} \text{ D1} \text{ D2} \text{ D3} \text{ D1} \text{ D2} \text{ D3} \text{ D1} \text{ D2} \text{ D1} \text{ D2} \text{ D2} \text{ D3} \text{ D1} \text{ D2} \text{ D1} \text{ D2} \text{ D2} \text{ D3$ and the contract of the second second and the second second second second second second second second second s  $[B]$  ==== ===== === Daz == ======  $[C]$  ==== ===== === Das es nieman ze volle ===  $=$   $=$   $=$   $=$   $=$  $[D]$  $[G]$  ==== ===== === Das == nyma(n)t mag wol  $=$   $=$   $=$   $=$   $=$  $[0]$  ==== ===== === Dat id ======  $mag$  vullen =====  $**$  $[A]$  ==  $[B]$  ==  $[C] ==$  $[D]$  $\lceil G \rceil ==$  $[O]$  ==  $\langle$ nz> 27,23  $\langle$ m> si hatte also<br>[A] ==== ===== === Sie ===== ====<br>[B] ==== ===== === Si ===== ==== 2.734 jemerlich qeberde, \*\* iemerliche geberde == iemerlich geberde ==  $|C|$  ==== ===== === Sit hat als ========= qeberde ==  $[D]$ [G] ==== ===== === Sie ===== ==== eyn ye(m) merlich geberde ==  $[0]$  ==== ===== === Sie hadde so iamerlich qeberde ==

```
<nz> 27,24 <m> daz alle, di do woren keqenwerde,
                                                                        \star \star2.735
      [A] ==== ===== === Daz alle die da waren gegen werde
                                                                        =[B] ==== ===== === Daz alle == == =====
                                                     kegenwerde
                                                                         =[C] ==== ===== === Das alle die ze
                                                     gegen weren
                                                                         =[D][G] ==== ===== === Das alle die == ware(n) kegen werdige(re) ==
      [0] ==== ===== === Dat alle die da waren gegen werde
                                                                        =2.736
         <nz> 27,25 <m> di
                                                 bequnden mit ir czu
      [A] ==== ===== === Die
                                                 begonden === = zu
      [B] ==== ===== === Di======== === == ===
      [C] ==== ===== === Die
                                                 begonden === == ze[D][G] ==== ===== === Die erbamten das vnd ======== === == zcu
      [0] ==== ===== === Die
                                                ======== myt yr zo
          weinen **
      [A] weynen ==
      [B] = \frac{1}{2} = \frac{1}{2} = \frac{1}{2}-------- ==
      [D][G] wenen ==
      [0] weyne ==
2.737 <nz> 27,26 <m> unde irbarmeten sich unde sprochen alle
      [A] == == == == == = Vnd erbarmten == == vnd sprachen == ==[B] ==== ===== === vnde ========== ==== vnde ======== ====
      [C] ==== ===== === Vnd erbarmeten ==== vnd ======== all
      [D][G] ==== ===== === Vnd
                                                       = = = = = = = =
      [0] ==== ===== === Ind erbarmeden ==== ind sprachen
          gemeine: **
      [A] gemeyne
                    = =[8] \begin{array}{lll} \text{gom} & \text{gom} \\ \text{[B]} & \text{gemeine} \\ \text{[C]} & \text{gemeine} \\ \end{array} = =[D][G] algemeyne ==
      [0] algemeyne ==
      2.738
      [D][G] ==== ===== === 0 wie grosz
                                            ya (m) mer habin begange (n)
      [0] ==== ===== === Ach wie qroz iamer
                                                    hauen
          dise bozen lute **<br>die bose lude ==
      [A] die bose lude ==<br>[B] ==== boze(n) ==== ==
      [C] die
                        = = = = =[D][G] disse ===== ===== ==
      [0] die bosen lude ==
```

```
2.739 <nz> 27,28 <m> an dirre wunnenklichen vrowen<br>
[A] ==== ====== === An dieszer wunneclicher frauwen
                                                                            h#;eute!'
                                                                frauwen hude
       [B] ==== ===== === == ===== wu(n)nenklichen ======<br>[C] ==== ===== === An diser =============
                                                                            h#:eute
                                                                            hute
       [D][G] ==== ===== === An disser wu(n)nicliche(n) frauw(n) hute
       [0] ==== ===== === An dieser wu(n)nenclichen vrouwen hude
            \star \star[A] ==
       [B] ==
       \begin{bmatrix} C \end{bmatrix} ==
       [D][G] ==
       [O] ==
           <nz> 27,29 <m> do ynwaz nymant so groz unde so
2.740
       [A] == == == == = Daz waz ny(e)ma(n)t == groisz noch ==
       [D][G] ==== ===== === Do en was nyma(n)t == grosz noch ==<br>[0] ==== ======= Da was ====== == ===== noch ==
       [0] ==== ===== === Da was ======
                                                          == == == noch ==kleine, **
       [A] cleyne ==
       [B] kleine ==<br>
[C] kleine ==
       [D][G] cleyne ==
       [0] cleyne ==
       \text{and}<br>
\text{and} and \text{and} and \text{and} and \text{and} and \text{and} and \text{and} and \text{and} and \text{and} and \text{and} and \text{and} and \text{and} and \text{and} and \text{and} and \text{and} and \text{and} and \text{and} and \text{and} and \text{and} 
2.741
       [D][G] === == == ==  Sie bequnden alle == ==  zcu wene (n) ==[0] ==== ===== === Id en bequnde
                                                         myt yr zo weyne(n) ==
         <nz> 27,31 <m> iz muchte wol eyn steinen mensche sin, **
2.742
       ==[C] ==== ===== === Er wer
                                                  ein steinin mensch qesin ==
       [D][G] ==== ===== === Es mochte === === stenen ======= seyn ==
       [0] ==== ===== === Id mochte wal === steyne(n) hertze sin ==
       \langlenz> 27,32 \langlem> daz sich nicht irbarmte ubir so groz<br>
[A] ==== ===== === Daz ==== ===== erbarmte uber == groisze<br>
[B] ==== ===== === Daz ==== ===== ===== ===== vbir == ====
2.743
       [C] ==== ===== === Das ==== nut het erbarmet uber ir grosz
       [D][G] ==== ===== === Das ==== ===== erbarmte obir ==<br>[0] ==== ===== === Dat ==== neit erbarmede ouer == groze
```
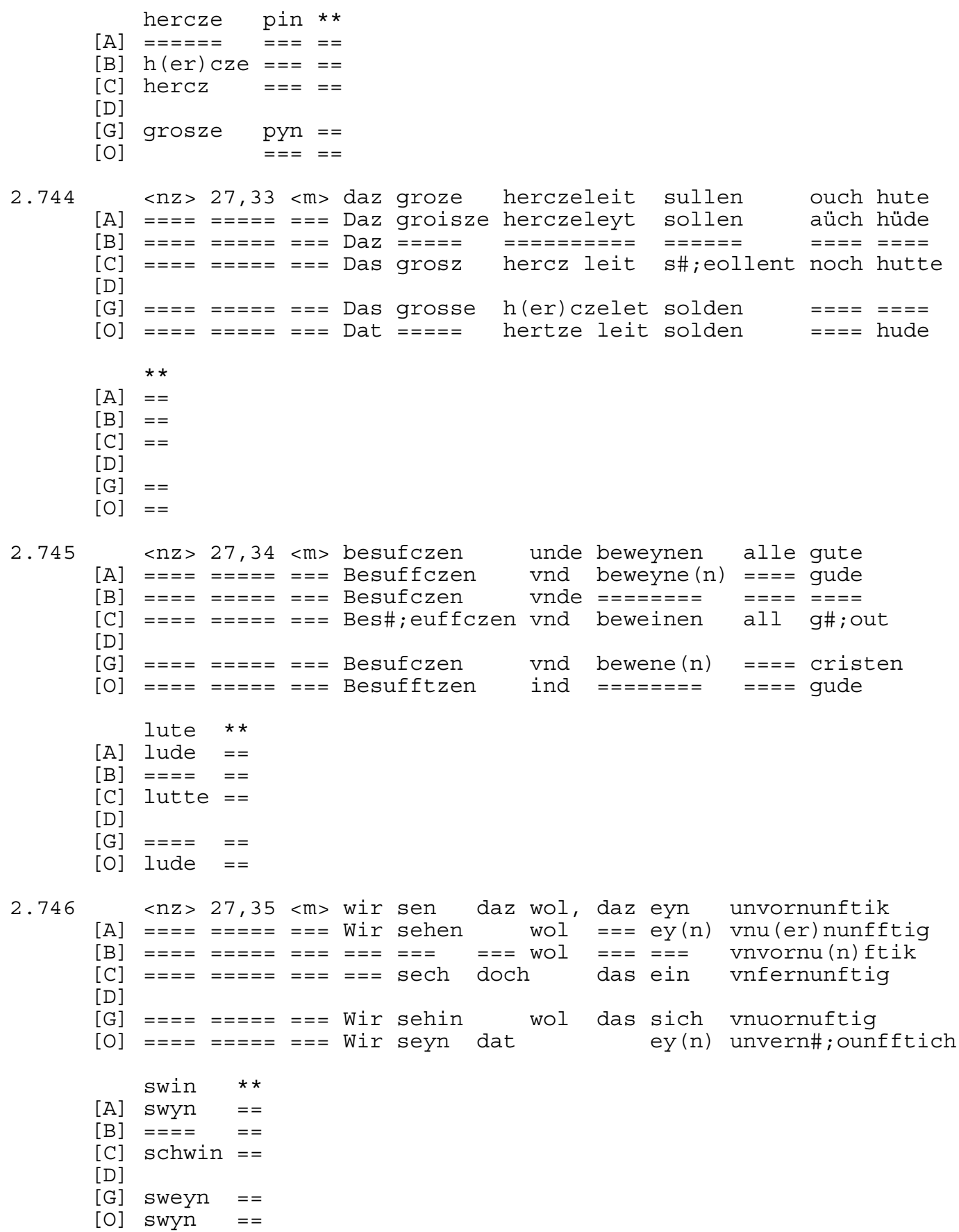

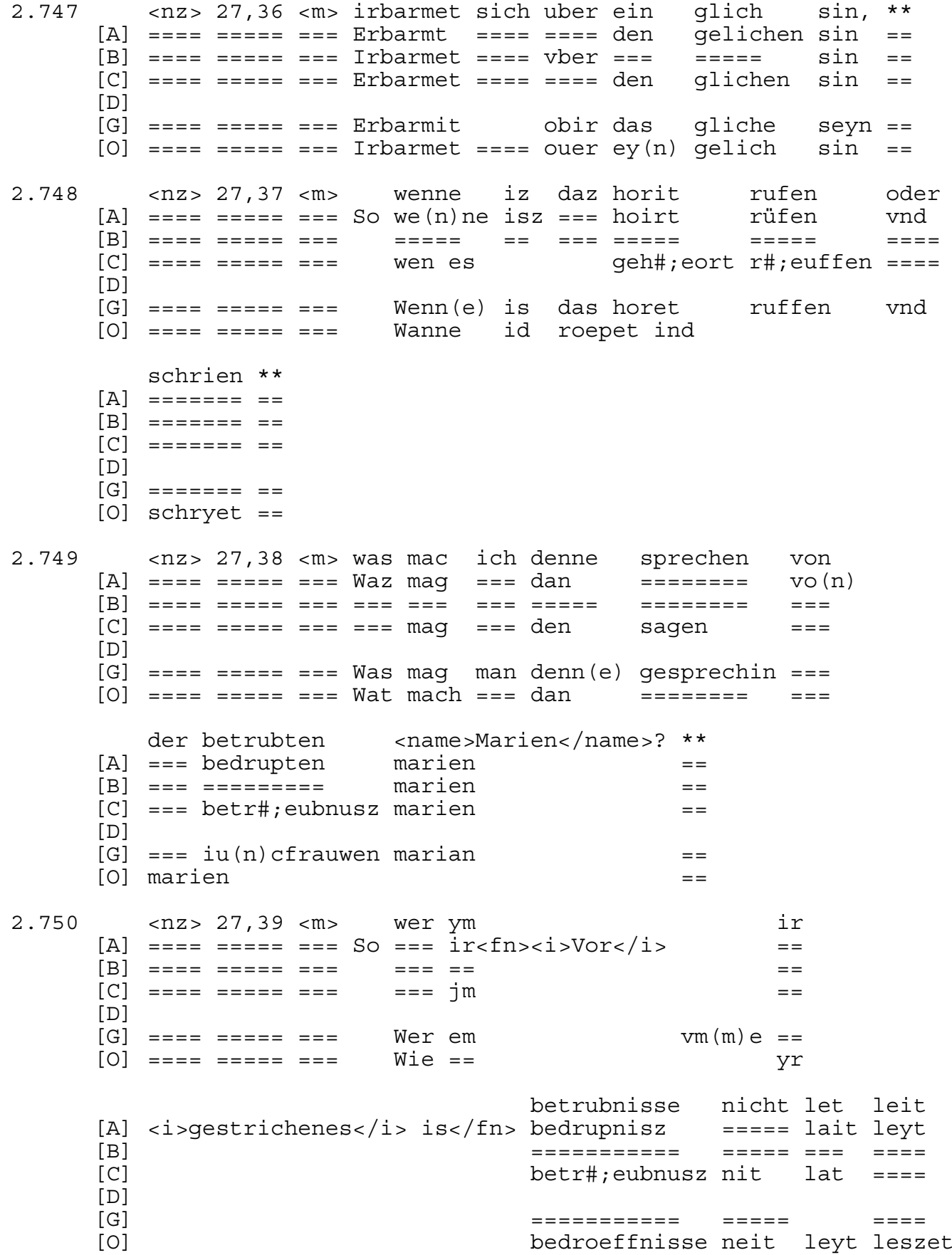

syn,  $**$  $\lceil A \rceil$ sin ==  $[B]$  $syn ==$  $\lceil C \rceil$  $sin =$  $[D]$ [G] lesit syn ==  $\lceil$ O $\rceil$  $sin =$  $\text{snz} > 27,40 \text{ cm}$ <br>
[A] ==== ===== ===  $<$ nz> 27,40  $<$ m> 2.751 der ist noch unbarmhercziger wen Der === ====  $vnba(r)$ mhe $(r)$ cziger dan Der === ==== vnbarmh(er)cziger  $[B]$  ==== ===== ===  $=$   $=$   $=$  $[C]$  ==== ===== === Der === doch vnerbarmherczig den  $[D]$  $[G]$  ==== ===== === Denn(e) === === ====  $v(n)$  barmhercziger denn  $[0]$  ==== ===== === Die is vnbarmh(er)tziger dan swyn \*\* eyn  $[A]$  ey (n) ==== ==  $=$   $=$   $=$   $=$  $[B] = -$ [C] dan das schwin ==  $[D]$  $[G]$  === sweyn ==  $[0]$  ey $(n)$  swin  $\equiv$   $\equiv$ 2.752 <nz> 27,41 <m> daz betrubnisse, daz <name>Maria</name> hatte [A] ==== ===== === Daz bedrupnisz \* === maria<br>[B] ==== ===== === Daz betrubnisse \* === maria  $=$  $=$   $=$   $=$   $=$ [C] ==== ===== === Die betr#;eubnusz die maria hat  $[D]$  $[G]$  ==== ===== === Das betrubnisse das ma(r)ia  $=$   $=$   $=$   $=$   $=$  $[0]$  ==== ===== === Die bedroeffnisse die maria hadde in der bigraft,<br>
[A] == === begrafft<br>
[B] == === bigraft<br>
[C] an === begrebt  $\star\star$  $=$  $=$  $=$   $=$  $[D]$  $[G] == ==$  biegrafft ==  $[0] == == by *qraft*$  $=$   $=$ <nz> 27,42 <m> do ir libes kint czu deme grabe wart 2.753  $=$  liebes  $ky(n)$ t zu dem  $=$ ==== ====  $[A]$  ==== ===== === Do  $[B]$  ==== ===== === Do  $[C]$  ==== ===== === Do man == liebes ====  $[D]$ bracht, \*\* [A] bracht  $=$ [B] bracht  $=$  $[CI]$  $=$  $[D]$  $[G]$  bracht ==  $[0]$  qebracht ==

2.754 <nz> 27,43 <m> daz waz an  $[A]$  ==== ===== === Daz === ==  $[B]$  ==== ===== === Daz === ==  $[C]$  ==== ===== === Das was an<fn>an <i>qebessert aus</i>  $[D]$  $[G]$  ==== ===== === Das was ==  $[0]$  ==== ===== === Dat was == konic <name>David</name> vor bewiset, \*\*<br>
[A] konig dauid === bewiset ==<br>
[B] ===== dauid === bewiset ==<br>
[C] ein</i></fn> kunig dauid === bewiset ==  $[D]$ === bewiset == konig dauid  $[G]$  $\lceil$ O $\rceil$ ko(n)niq dauid wal bewiset == 2.755  $=$  $[D]$  $[G]$  ==== ===== === Also === == === ====== buche lisset ==  $[0]$  ==== ===== === Alz === == === ko(n)nige boche liset == 2.756 <nz> 27,45 <m> do <name>Abner</name> was also velschlichen  $[A]$  ==== ===== === Do abner waz als velschlich === ==== ============  $[B]$  ==== ===== === Do abner  $[C]$  ==== ===== === Do abner als falschlich  $[D]$  $[G]$  ==== ===== === Do abir  $[186r]$  er ==== freischlich  $[0]$  ==== ===== === Do abner so vreyslichen geslagen, \*\* La gestorben od(er) geslagen<br>Teslagen  $=$ geslagen  $=$ [C] was ze tot qeschlaqen ==  $[D]$ [G] wart qeslan == [O] wart qeslaqen ==  $\langle$ nz> 27,46  $\langle$ m> daz began konic  $\langle$ name>David $\langle$ /name> vil<br>
[A] ==== ===== === Daz ===== konig dauid ===<br>
[B] ==== ===== === Daz ===== ===== dauid ===<br>
[C] ==== ===== === Do begond kunig dauid  $[D]$  $[G]$  ==== ===== === Do begunde konig dauid  $[0]$  ==== ===== === Dat ===== ko(n)niq dauid sere czu klagen \*\*  $[A]$  ==== zu clagen ==  $[B]$  ==== === ====== ==  $\begin{bmatrix} C \end{bmatrix}$  ==== ======= ==  $[D]$  $[G]$  ==== zcu clagen ==  $[0]$  ====  $clagen$  ==

 $[C]$  ==== ===== ===  $Er$  noch ======= === bat vnd fieng an ze  $[D]$ [G] ==== ===== === Her ======= === bare vnd(e) ======= sere<br>[0] ==== ======= Hie volgede === bare ind ======= zo weinen \*\*  $\lceil A \rceil$  $we$   $y = 1$  $[B]$  $\lceil C \rceil$  $we$   $y$   $=$  $[D]$ [G] zcu wene $(n)$  ==  $[O]$ weyne $(n)$  ==  $\text{snz} > 27,48 \text{ cm} > \text{her spread } \text{czu}$  dem volke algemeine: \*\*<br>
[A] ==== ========= Er ====== zu === volcke algemeyne ==<br>
[B] ==== ===== === ======= === ====== algemeine == 2.759  $[C]$  ==== ===== === Vnd ====== z#;ou === volk alle gemeine  $=$  $[D]$  $[G]$  ==== ===== === Vnd ====== zcu === =====  $algemeyne ==$  $[0]$  ==== ===== === Ind ====== zo === ===== qemeyne  $=$   $=$  $[D]$ 2.761 === hut ein  $[D]$  $[G]$  ==== ===== ===  $Wenn(e)$ hute ist<fn>ist <i>leicht  $[0]$  ==== ===== === Want hude is  $**$  $[A]$  $=$  $[B]$  $=$  $[CI]$  $=$  $[D]$ [G] verschmiert</i></fn> === grosz forste gefallen  $=$  $ey(n)$  ==== ======  $qevalle(n)$  ==  $\lceil$ O $\rceil$ 2.762  $[B]$  ==== ===== === ==== ======  $== == == maxia$  $|C|$  ==== ===== === Also mocht maria ==== ===  $[D]$ ==== ma(r)ia

sprechen unde klagen, [S 87]  $[A]$  ========  $vnd$  clagen [B] ======== vnde klagen [C] ======== vnd klagen<fn><i>Capitulumzeichen vor der  $[D]$ [G] spreche(n) vnd clagen  $[O]$  ========= ind clagen  $\star \star$  $\lceil A \rceil$  $=$  $[B]$  $=$ [C] Zeile</i></fn> ==  $[D]$  $[G]$  $=$  $[O]$  $=$ 2.763 <nz> 27,52 <m> do ir libe kint also velschlichen wart [A]  $== == == == ==$   $Da ==$  liebes  $== ==$   $velschlich$   $== ==$  $[C]$  ==== ===== === Do == liebes ====  $= = = =$  $[D]$  $[G]$  ==== ===== === Do == libes ==== ==== friszlich  $=$   $=$   $=$   $=$  $[0]$  ==== ===== === Do yr leue kynt so vreyslich  $=$  $**$ irslagen  $\lceil A \rceil$  $er$  schlagen ==  $[<sub>B</sub>]$ [C] valschlich erschlagen ==  $[D]$  $\lceil G \rceil$ qeslaqen  $=$   $=$  $[O]$ geslagen  $=$ <nz> 27,53 <m> si muchte wol sprechen: 'weinet alle, \*\* 2.764 [A] ==== ===== === Sie mochte === sprechen weynet alle ==<br>[B] ==== ===== === Si ====== === sprechen weinet alle ==  $[C]$  ==== ===== === Si mocht === sprechen weynent alle ==  $[D]$  $[G]$  ==== ===== === Sie mochte === sprechen wenit alle ==  $[0]$  ==== ===== === Sie mochte wal sprechen weynet alle == hi ist hute eyn qroz vurste 2.765  $<$ nz> 27,54  $<$ m> wenne  $[A] == == == == = \text{Wenne}$  hie === hude ey(n) groisz furst  $[C]$  ==== ===== === Hie === hut ein grosser furst

 $[D]$  $[G]$  ==== ===== === Wenn(e) hute === hie === grosz forste  $[0]$  ==== ===== === Want hir is hude  $ey(n)$  ==== ======

qevallen' \*\* [A] geuallen  $=$ [B] gevallen  $=$ [C] gefallen  $=$  $[D]$  $[G]$  gefallen ==  $[0]$  qevalle $(n)$  == 2.766 <nz> 27,55 <m> daz <name>Krist</name> wol eyn qroz [A] ==== ===== === Daz <us>(cristus)</us> ===  $ey(n)$  groiszer  $[B]$  ==== ===== === Daz krist  $[C]$  ==== ===== === Das cristus  $[D]$  $==$  grosz  $[G]$  ==== ===== === Das (crist)  $[0]$  ==== ===== === Dat crist  $ey(n) == ==$ vurste mac  $sin, **$ <br>
[A] furst mag gesin ==<br>
[B] ====== ===  $sin$  ==<br>
[C] furst mag  $sin$  ==  $[D]$ [G] forste mag geseyn ==  $[0]$  ====== mochte sin == an de<i>n</i> creaturen wol 2.767 <nz> 27,56 <m> daz waz =========  $=$   $=$   $=$ =========  $=$  $=$  $=$  $[D]$ [G]  $== == == == ==$  Das wart wol == den  $== == == =$ <br>[0]  $== == == == ==$  Dat was  $==$  den  $create(n)$ schyn, \*\*  $[A]$  schyn ==  $[**B**]$  schyn ==<br>  $[**C**]$  schin ==  $[D]$  $[G]$  schyn ==  $[0]$  schyn ==  $\langle$ nz> 27,57  $\langle$ m> di do bewisten ire<br>
[A] ==== ===== === Die da bewijszten yre<br>
[B] ==== ===== === Di == ========= === ===<br>
[C] ==== ==== === Do die ======== ir 2.768  $[D]$  $[G]$  ==== ===== === Das bewiste === [O] ==== ===== === Do die bewiseden yre <qlos>mitte lidunge</qlos> \*\* [A] mit lidonge  $=$  $[{\rm B}] \hspace{0.2cm} {\rm mitte} \hspace{1.2cm} {\rm lidunge}$  $=$ [C] mit lidung  $=$   $=$  $[D]$ [B]<br>[G] mitte lidunge  $=$   $=$ [O] mede=lydunge  $=$ 2.769  $[D]$ [G]  $== == == == == In vns(er)s$ <br>  $h(er)n$  marteru(n)ge ==<br>
[O]  $== == == == An$  siner grozen martelunge ==

 $[C]$  ==== ===== === Die sunn verlor ir  $schin ==$  $[D]$ vorbarg  $===$  schin  $==$  $[G]$  ==== ===== === Die sonne  $[0]$  ==== ===== === Die sonne verkarde yren schin == ym ir hicze nicht mochte<br>yme == ===== ===== ====== <nz> 27,60 <m> uf daz 2.771  $[A]$  ==== ===== === Off ===  $[B]$  ==== ===== === vf === a de la de de de la de la caractera en la caractera en la caractera en la caractera en la caractera en la caractera en la caractera en la caractera en la caractera en la caractera en la caractera en la caractera en la cara  $jm == hicz nut model$  $[C]$  ==== ===== === Vmb das  $[D]$  $[G]$  ==== ===== === Vff das im ire ===== icht  $[0]$  ==== ===== === Vp dat yr hitzde == neit  $\star \star$ schedelich sin;  $[A]$  =========== sin  $=$   $=$  $[B]$  =========== sin  $=$   $=$ [C] schedlich sin  $=$   $=$  $[D]$  $[G]$  ========== mochte geseyn ==  $[0]$  =========== mochte  $sin$  $=$   $=$ 2.772 <nz> 27,61 <m> di luft wart vinster also [A]  $== == == == = Die lufft == == vynster als$ [B] ==== ===== === Di ==== ==== ======= ====  $[C]$  ==== ===== === Der tag ==== finster als  $[D]$  $[G]$  ==== ===== === Die ==== ==== finster ====  $[0]$  ==== ===== === Die ==== ==== ======= <fn> di.  $\lceil A \rceil$ die  $[B]$  $=$ [C] die<fn><i>Vor</i> die  $[D]$  $[G]$ die [0] vinster <i>über der Zeile mit </i> duster <i>qlossiert;  $[A]$  $[B]$  $\lceil C \rceil$  $[D]$ [G] [O] vermutlich von anderer Hand ergänzt</i></fn> alz die nacht, \*\*  $\lceil A \rceil$  $nacht ==$  $[BA]$ nacht.  $=$   $=$ [C] <i>gestrichenes</i> der</fn> nacht  $=$  $[D]$  $\lceil G \rceil$ nacht.  $=$  $[O]$  $nacht ==$ 

```
2.773 <nz> 27,62 <m> uf daz man yn nicht solde sen also
       [C] ==== ===== === Vmb das === jnn nut m#;eocht sechen ====
       [D]sehen ====
       [G] == == == == == >  das == == >  icht == ==[0] ==== ===== === Vp dat === == neit mochte seyn ====
           nakt; **
       [A] nackt ==
       [B] nakt ==
       |C| nackt ==
       [D][G] nackt ==
       [0] nackt ==
2.774
          <nz> 27,63 <m> di erde bebete uf
                                                        di sache, **
       [A] ==== ===== === Die ==== bebte   ==<br>[B] ==== ===== === Di  ==== ====== vf
                                                        die sache ==
                                                        == sache ==----<br>[C] ==== ===== === Die ==== erbidimet vff die sache ==
       [D][G] ==== ===== === Die ==== erbebite uff die sachin ==<br>[0] ==== ===== === Die ==== beuede vp die sache ==
2.775 <nz> 27,64 <m> daz si den
                                            joden
       [A] ==== ===== === Daz sie ===
                                             jüden
       \begin{array}{rcl} \text{[A]} & == & == & == & \text{[A]} & == & == \\ \text{[B]} & == & == & == & \text{[B]} & == & == \\ \text{[C]} & == & == & == & == & \text{[A]} & == & == \\ \end{array}[D][G] ==== ===== === Das sie ===
                                            iuden
       [0] ==== ===== === Dat sij === ioden
           eynen gruw
       [A] eyne vochte
       [B] ===== ====
       [C] erschreke(n)<fn>erschreke(n) <i>gebessert aus</i>
       [D][G] eyne
       [O] eyne vorche
                                                           mochte machen,
                                                           ==== = \text{machine}[A]==== = \text{machine}[B][C] erschreketen, <i>danach qestrichenes</i> m#;eochte</fn>
       [D]\lceil G \rceilvorchte mochten
       [O]===== mache
                      *\lceil A \rceil=[BA]=[Cl machte ==[D][G] gemachen ==
       [O]=
```
<nz> 27,65 <m> uf daz si sich ubir <name>Krist</name> 2.776  $[A]$  ==== ===== === Off === sie ==== uber crist  $[B]$  ==== ===== ===  $vf$  === == ====  $vbir$  krist  $[C]$  ==== ===== === Vmb das == ==== uber crist  $[D]$ [G] ==== ===== === Das sie ==== ober cristu(m)  $[0]$  ==== ===== === Vp dat sie ==== ouer (cristu)m solden, \*\* irbarmen [A]  $erba(r)$  men solden ==  $[B]$  ======== solden == [C] erbarmen solten ==  $[D]$ [G] erbarmen sollde ==  $[0]$  erbarme $(n)$  solden == jo alczumale vortilgen wolden; \*\* 2.777 <nz> 27,66 <m> den si  $[A]$  ==== ===== === Die sie ia ========= v(er)dilgen wolden  $=$  $[B]$  ==== ===== === Den ==  $[C]$  ==== ===== === Den == als gar vertilgen wolten ==  $[D]$ [G] ==== ===== === Den sie yo zcu male vortelgen wolden ==  $[0]$  ==== ===== === Want sie yn io zomale verdeligen wolden == 2.778 <nz> 27,67 <m> di steine czurizzen sich mit luter stymme, [A] ==== ===== === Die steyne zu rissen ==== === luder sty(m)me [B] ==== ===== === Di ====== czu rizzen ==== === ==== sty(m) me  $[C]$  ==== ===== === Die stein zerrissen ==== === ===== stimme  $[D]$ [G]  $== == == == =$   $== =$  Die stene zcu rissen ==== === ==== sty(m)me  $[0]$  ==== ===== === Die steyne zo=rizzen ==== myt luder stymme  $\star\star$  $[A]$  ==  $[B] =$  $\begin{bmatrix} C \end{bmatrix}$  ==  $[D]$  $[G]$  ==  $[O]$  ==  $\begin{array}{rcll} <nz > 27,68 <m > um & daz di apostolen musten swigen  
\n[A] == == == == == > Tmb == die apostelen müsten == == == > Tmb == == > Tmb == & Tmb == & Tmb == & Tmb == & Tmb == & Tmb == & Tmb == & Tmb == & Tmb == & Tmb == & Tmb == & Tmb == & Tmb == & Tmb == & Tmb == & Tmb == & Tmb == & Tmb == & Tmb == & Tmb == & Tmb == & Tmb == & Tmb == & Tmb == &$ 2.779  $[D]$ [G] ==== ===== === Vmb(e) das die czwelfpoten ====== ======  $[0]$  ==== ===== === Vp dat die appostelen mochten ====== stille; \*\*  $[A] \quad \text{stille} \quad ==$  $[B]$  stille ==  $[C]$  stille ==  $[D]$  $[G]$  stille ==  $[0]$  stille ==

2.780 <nz> 27,69 <m> di toten stunden uf, di lange woren  $[A]$  ==== ===== === Die doden stünden off die ===== waren  $[B]$  ==== ==== === Di ===== ====== vf == ===== ===== [C] ==== ===== === Die toden st#;ounden vff die lang =====  $[D]$ [G] ==== ===== === Die ===== ======= uff die ===== waren<br>[O] ==== ===== === Die doden stonden vp die ===== waren vur  $\star \star$ begraben,  $[A]$  begraben ==  $[B]$  begraben == [C] gelegen  $=$   $=$  $[D]$  $[G]$  begrabe(n) ==  $[0]$  begrauen == <nz> 27,70 <m> uf daz si von <name>Cristo</name> mochten 2.781 [A]  $== == == == 0ff == size vo(n) (crist) o$ **Contract Contract Contract Contract Contract Contract Contract Contract Contract Contract Contract Contract Co**  $[B]$  ==== ===== === vf === == === (crist)0  $=$   $=$   $=$   $=$   $=$   $=$  $|C|$  ==== ===== === Vmb das == === cristo  $\equiv\equiv\equiv\equiv\equiv\equiv\equiv$  $[D]$  $[G]$  ==== ===== === Vff das sie === crist(us)  $[0]$  ==== ===== === Vp dat sie === (crist)o die warheit ======= di worheit saqen \*\* [A] die wairheyt  $=$   $=$   $=$   $=$   $=$ ------------<br>[B] == =======<br>[C] die =======  $=$   $=$   $=$   $=$   $=$  $[D]$ [G] die warheit muchten ===== ==  $[O]$ and the second second second second second second second second second second second second second second second second second second second second second second second second second second second second second second seco <nz> 27,71 <m> der tuvil saz uf dem cruce unde 2.782 [A]  $== == == ==$   $== = Der$  dufell sassz off daz crucze vnd [B] ==== ===== === Der ===== === vf === ===== vnde<br>[C] ==== ===== === Der tufel sasz vff === crucz vnd  $[D]$ [G] ==== ===== === Der tufel sasz uff das crucze vnd  $[0]$  ==== ===== === Der duuel === vp === ===== ind  $\begin{array}{lllll} & \text{wunderte} & \text{sere, } ** \\ \text{[A] wonderte} & \text{sere} & == \\ \text{[B] Wu(n) dette} & \text{sere} & == \\ \end{array}$ sere, \*\*<br>sere == [C] wundert jm sere ==  $[D]$ [G] wundirte sich sere == [O] wonderde  $sere ==$ <nz> 27,72 <m> wer der 2.783  $[A]$  ==== ===== === Were ===  $[B]$  ==== ===== === === ===  $|C|$  ==== ===== === === === qewaltiq  $[D]$  $[G]$  ==== ===== === Wer ===  $[0]$  ==== ===== === Wer die

wunderliche mensche were, \*\* [A] wynde $(r)$ liche<fn><i>sic</i></fn> mensch were  $==$  $[B]$  ============  $======$  were  $==$ [C] wunderlich mensch were ==  $[D]$ [G] wu(n)dirlich  $me(n)$  sche were == [O] wonderliche  $======$  were  $==$  $\begin{array}{ccc}\n\text{SUSY} & \text{SUSY} & \text{S$ 2.784  $[D]$  $[G]$  ==== ===== === Mit deme die  $[186v]$  creature  $[0]$  ==== ===== === Mit deme die creature hedden ======  $***$ mitte lidunge [A] mit lydong  $=$  $[B]$  ===== =======  $=$  $=$  $[D]$ [G] hette ======= zcu der stunden == [O] medelidu(n)qe  $=$ 2.785 <nz> 27,74 <m> her hette [A] ==== ===== ===  $Er$  hette<fn> hette <i>gebessert aus</i> [B] ==== ===== === =======  $|C|$  ==== ===== === Vnd het  $[D]$  $[G]$  ==== ===== ===  $[0]$  ==== ===== === Hie hedde di worheit gerne [A] hatte</fn> die wairheyt qerne<fn><i>Vor</i> =====  $[B]$  $\equiv$   $\equiv$   $\equiv$   $\equiv$   $\equiv$   $\equiv$   $\equiv$   $\equiv$  $=$  $\lceil C \rceil$  $die == == ==$ qern  $[D]$ Die warheit hette her  $[G]$  $q(er)$ ne  $[O]$ die warheit  $\equiv \equiv \equiv \equiv \equiv$  $**$ irvunden [A] <i>gestrichenes</i> selber</fn> befünden  $=$  $[B]$  $=$  = = = = = = =  $=$  $[C]$ funden  $=$  $[D]$ funden  $\lceil G \rceil$  $=$  $[O]$  $vnderbonden ==$ <nz> 27,75 <m> di krigische meistere 2.786 [A] ==== ===== === Die cryeschen meyster  $[B]$  ==== ===== ===  $Di$  ========= ======== [C] ==== ===== === Die kriechschen meister  $[D]$  $[G]$  ==== ===== === Die krichischen meist(er) [O] ==== ===== === Die krykesche meister

czu <name>Athenas</name>, \*\* [A] von athenas  $=$  $[B] == \{athends\}$  $=$ [C] z#;ou meister athenas  $=$  $[D]$ [G] zcu athenas<br>[O] zo athenas  $=$  $=$ 2.787 <nz> 27,76 <m> do si sogen, daz di sunne  $[A] \equiv 222 = 222 = 222$ sie sagen === die sonne  $==$  sogen  $== ==$  svnne  $[B]$  ==== ===== === Do  $[C]$  ==== ===== === Do die sachen das der sunn  $[D]$ [G] ==== ===== === <fn><i>Vers fehlt in  $G$  $[0]$  ==== ===== === Do sie sagen dat die sonne vinster was, \*\* [A] vynster worden waz ==  $was ==$  $[B] = \frac{1}{2} = \frac{1}{2} = \frac{1}{2}$ .<br>[C] finster  $was ==$  $[D]$  $\lceil G \rceil$  $=$  $[0]$  ======= worden was == 2.788 <nz> 27,77 <m> di sprochen, das der naturen [A]  $== == == == =$  Sie spraichen daz === =======  $[D]$  $[G]$  ==== ===== === Die sprachen === === creaturen  $[0]$  ==== ===== === Sie sprachen dat === nature got \*\*  $[A]$  === ==  $[D]$  $[G]$  === ==  $[0]$  === == 2.789 ====== === ==  $[C]$  ==== ===== === Were ======= ==  $qrosser == ==$  $[D]$  $[G]$  ==== ===== === Were gewesin == grosser === == [O] ==== ===== === Hedde ======= == nod ==  $=$   $=$   $=$   $=$   $=$ <nz> 27,79 <m> si buweten dem umbekanten gote eynen 2.790  $[C]$  ==== ===== === Si buwten === vnbekanten qot ein  $[D]$  $[G]$  ==== ===== === Sie buwete(n) === vmbekante(n) ==== eyn [0]  $== == == == =$  Sie buweden deme vnbekanten gode ey(n)

altar, \*\*  $[A]$  alter ==  $[B]$  altar ==  $[C]$  altar ==  $[D]$  $[G]$  altar ==  $[0]$  altar == 2.791  $<$ nz> 27,80  $<$ m> der noch [A] ==== ===== === Der<fn> Der <i>qebessert aus</i> Dir</fn> ====  $[B]$  ==== ===== === Der  $=$   $=$   $=$   $=$  $|C|$  ==== ===== === Das  $[D]$  $[G]$  ==== ===== === Der  $=$  $[0]$  ==== ===== === Dat  $=$   $=$   $=$   $=$ solde werden offenbar der werlde  $[A] == word$ ===== ====== offenbair<fn> offenbair<br>===== ====== ========  $[B]$  === ====== er der welt solt ======  $IC1$ ========  $[D]$  $[G] == w(er)$ lde ===== w(er)din offinbar  $[0]$  === ======  $====$   $\sin$   $======$  $+ +$ [A] <i>qebessert aus</i> affenbair</fn> ==  $[<sub>B</sub>]$  $=$   $=$  $\lceil C \rceil$  $=$  $[D]$  $\lceil G \rceil$  $=$  $[O]$  $=$  $\text{snz} > 27,81 \text{ cm} > \text{unsers}$ <br>
[A] ==== ==== === Vnsers<br>
[B] ==== ==== === vnsers<br>
[C] ==== ==== === vnsers<br>
[C] ==== ==== === vnsers<br>
[C] ==== ==== === vnsers<br>
[C] ==== === vnsers<br>
<br>
1ieben herre<br>
2ieben herre<br>
2ieben 2.792  $[D]$  $[G]$  ==== ===== === Vns (er) s  $h(er)$  ren ========== ===  $[0]$  ==== ===== === <b>V</b>nses leuen h(er)ren qrabu(n)qe === ouch vor bewiset \*\* [A] auch === bewijszt ==  $[B]$  ==== === ======= ==  $\lceil C \rceil$  $=$   $=$  $[D]$  $[G]$  ==== === ======= ==  $[0]$  ====  $VUY$  ======= == <nz> 27,82 <m> an <name>Joseph</name>, von dem 2.793 man  $[A]$  ==== ===== === An josep === dem<fn>  $[B]$  ==== ===== === == ioseph  $=$  $=$  $=$  $[C]$  ==== ===== === was vor bewiset an  $[D]$  $[G]$  ==== ===== === An voseph **Carl Sea**  $=$  $=$  $=$  $[0]$  ==== ===== === An iosep  $=$   $=$   $=$ 

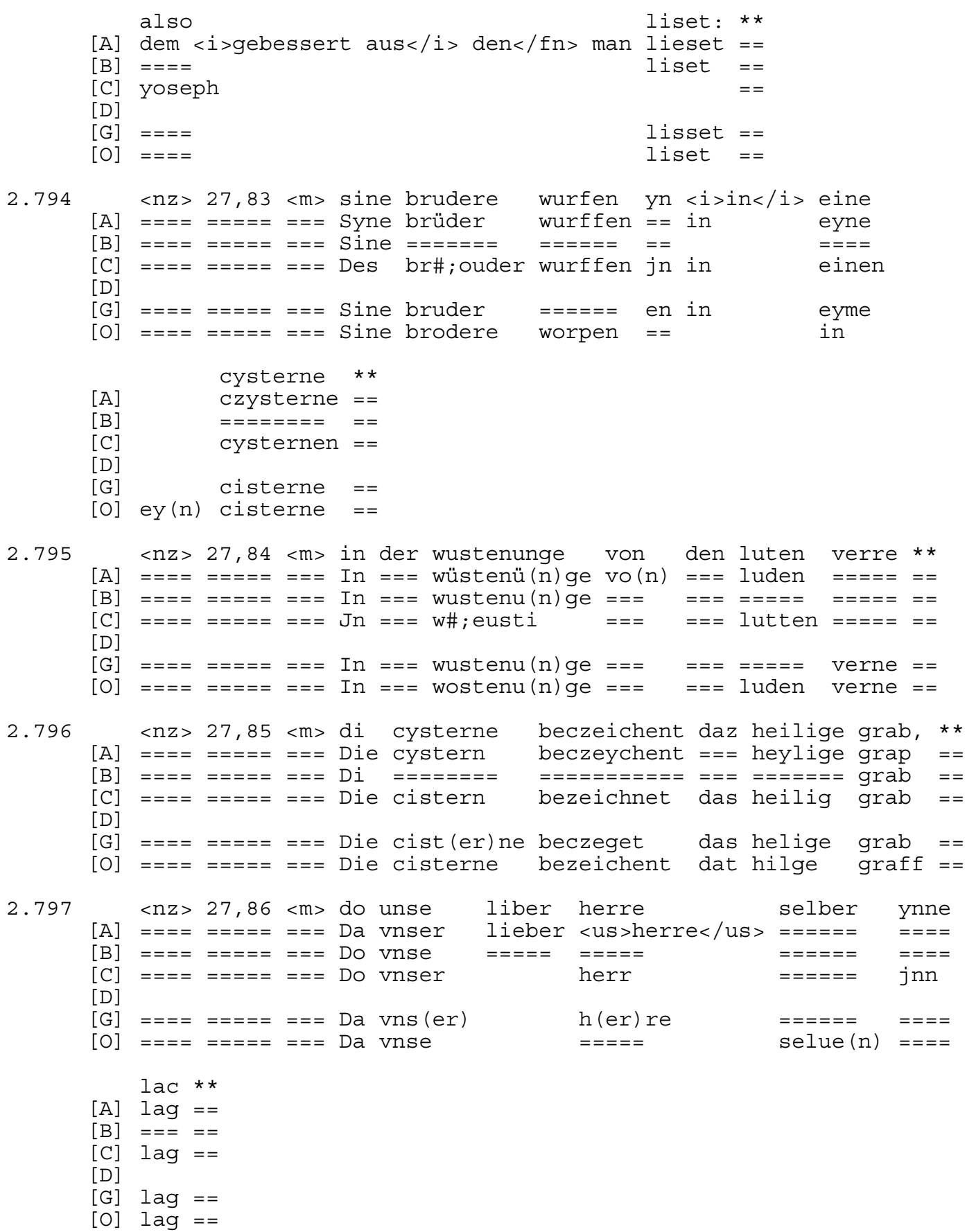

2.798 <nz> 27,87 <m> <name>Joseph</name> beczeichente unsen  $[A]$  ==== ===== === Josep beczeychent vnsern  $[B]$  ==== ===== === Ioseph  $==========$  vnsen $[C]$  ==== ===== === Joseph bezeichnet vnseren  $[D]$ beczegit vns(er)n  $[G]$  ==== ===== === Yoseph bezeichent vnsen  $[0]$  ==== ===== === Iosep liben herren <name>Jhesum  $[A]$  lieben  $\langle us \rangle$ he $(r)$ ren ihesu $(m)$  $[B]$  ===== =======  $i h (esu) m krist$ [C] lieben herre(n) jhesu(m)<fn><i>Nach</i> jhesu(m)  $[D]$  $h (er) ren$   $ih (esu) m \text{ crist}$  $[G]$  $\lceil$ O $\rceil$ h (er) ren ih (esu) m crist Krist</name>  $[A]$  $crist/us>$  $[<sub>B</sub>]$  $[C]$  <i>qestrichenes</i> (cristu)m</fn> crist<fn>christ <i>in der  $[D]$  $\lceil G \rceil$  $[O]$  $**$  $[A]$  $=$  $[<sub>B</sub>]$  $=$   $=$ [C] nächsten Zeile eingetragen</i></fn> ==  $[D]$  $\lceil G \rceil$  $=$  $[O]$  $=$ 2.799 <nz> 27,88 <m> daz selbe ouch an  $\begin{array}{ll}\n \text{selb} & \text{auch} \\
 \text{==} & \text{==} \\
 \text{selb} & \text{==} \\
 \end{array}$  $[A]$  ==== ===== ===  $Disz$  $=$  $[B]$  ==== ===== === Daz  $=$  $[C]$  ==== ===== === Das  $=$  $[D]$  $[G]$  ==== ===== === Der  $== ==$  VOY  $==$  $[0]$  ==== ===== === <b>D</b>ie selue  $=$ <name>Jonas</name> bewiset ist: [A] jonas<br>[B] ionas  $======$  ist  $======$  ist [C] jonas ======= ist<fn><i>Capitulumzeichen vor dem  $[D]$ [G] ionas [O] ionas ist bewist  $**$  $[A]$  $=$  $[BA]$  $=$ [C] Zeilenanfang</i></fn> ==  $[D]$  $\lceil G \rceil$  $=$  $[O]$  $=$ 

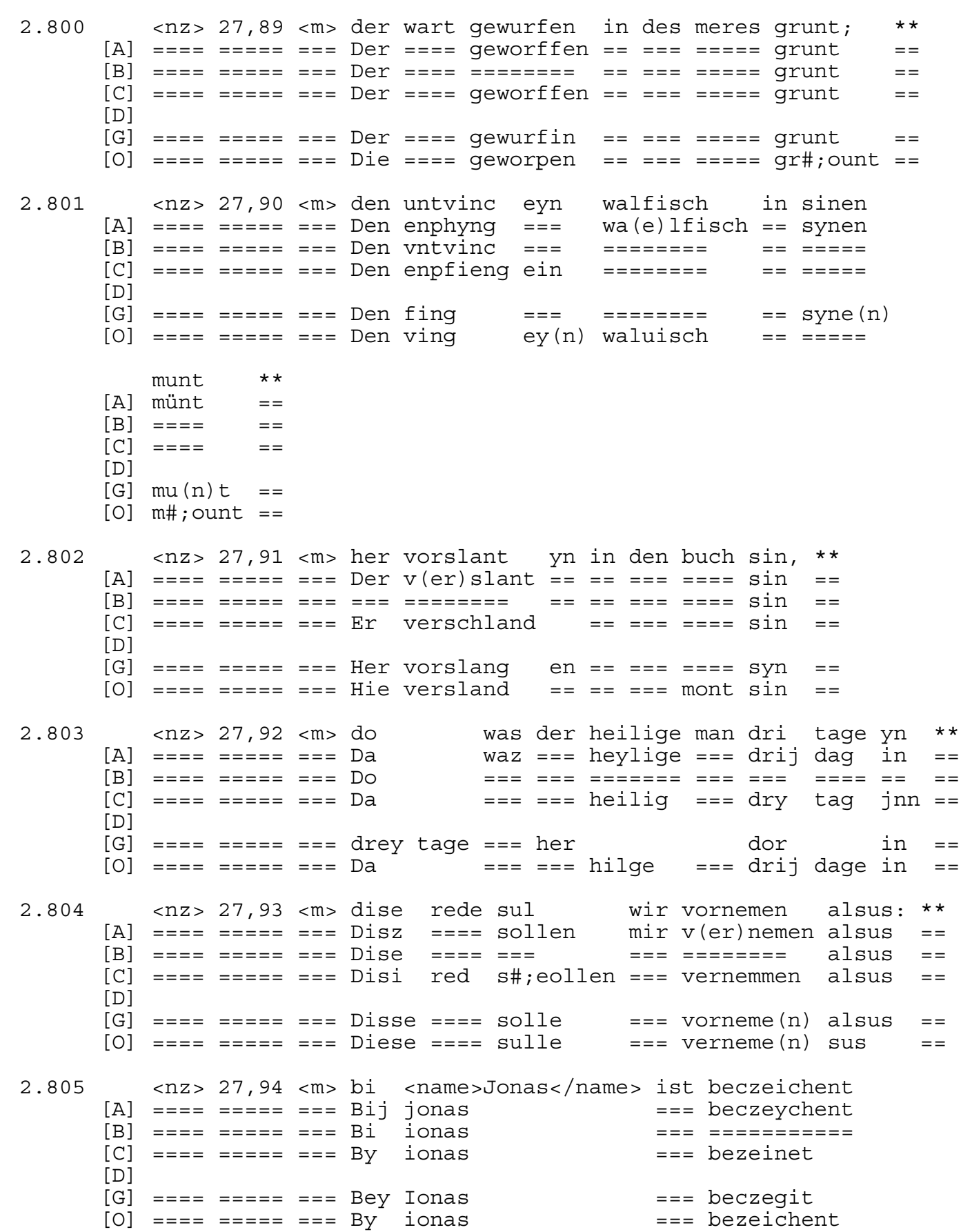

<name>Jhesus</name> \*\*  $[A]$  <us>jhes $(us)$ </us>  $=$ [B] ihesus  $=$  $[C]$  vnser herre jhesus ==  $[D]$ [G] ihesus  $=$ [O] ihesus  $=$ 2.806 <nz> 27,95 <m> unde bi dem walfische daz heilige grab, \*\* [A]  $== == == == ==$  Vnd bij === wa(e)lfisch === heylige grap ==  $[B]$  ==== ===== === vnde == === ========= === ======== grab ==  $[C]$  ==== ===== === Vnd by === wal visch das heiligrab  $=$  $[D]$ [G] ==== ===== === Vnd bie === ========= das ======= grab ==  $[0]$  ==== ===== === Ind by === waluische  $dat$  hilge qraff == 2.807 <nz> 27,96 <m> do unse libe herre  $[C]$  ==== ===== === Do vnser herr  $[D]$  $[G]$  ==== ===== === Do vns(er) liber h(er)re  $ih(es)us$  $[0]$  ==== ===== === Da onse  $=$ dri tage ynne lac \*\*  $[A]$ drij dage in lag ==  $[B]$  $\lceil C \rceil$ drig tag jnn lag ==  $[D]$ [G] cristus drey ==== ==== lag ==  $\overline{101}$ drij dage ==== lag == sul 2.808 <nz> 27,97 <m> dise bigraft wir  $[A]$  ==== ===== === Diesz begrafft sollen mir  $[D]$  $[G]$  ==== ===== === Disse biegrafft solle === ouch alle  $[0]$  ==== ===== === Diese begrafft sulle === alle algemeine [A] allgemeyne  $[B]$  ========= [C] all gemeinen<fn>gemeinen <i>gebessert aus</i> gemeinein</fn>  $[D]$ [G] gemeyne [0] gemeyne  $\star\star$  $[A]$  ==  $[B]$  ==  $|C| ==$  $[D]$  $\lceil G \rceil$  ==  $[O]$  ==

26

```
2.809 <nz> 27,98 <m>
                                      mit unser liben vrouwen
      [A] ==== ===== ===
                                      Mit vnser lieben frauwen
      [B] ==== ===== ===
                                       Mit vnser ===== ========
                                       Mit vnser lieben frowen
      [C] ==== ===== ===
      [D][G] === = == == === Betrachte(n) == vnser ==== frauwen
      [0] ==== ===== ===
                                       Mit vnser leuen =======
                                         \star\starbetrachten und beweynen
      [A] ========== vnd beweyne(n) ==
      [B] =========== vn(d) beweyne(n) ==
      [C] ========== vnd beweine(n) ==
      [D][G] beide grosz vnd cleyne
                                       = =[O] betrachte(n) ind beweyne(n) ==
2.810
         <nz> 27,99 <m> o
      [A] == == == == 0 sueszer<fn><i>Vor</i>
      [B] ==== ===== === 0
      |C| ==== ===== === 0
      [D][G] ==== ===== ===
      [0] ==== ===== === 0
          suzer <name>Jhesu</name>,
                                                     laz
      [A] sueszer <i>qestrichenes</i> i</fn> ihesu laisz
      [B] ===== ih(es)u<br>[C] s#;eusser jhesus
                                                     ===lasz
      [D][G] Susser ih(es)us crist Las<fn><i>Rubrizierte
      [0] suzzer ih(es)u
                                                     ===uns also betrachten dine bigrabunge,
                            vns ==== bedrachten dyne begrabunge<br>vns ==== ========== ==== bigrabu(n)ge
      [A][B]========== din begrebt hie vff
      \lceil C \rceilvns
      [D][G] Majuskel</i></fn> vns =========== dyne bie qraft also
                             vns so betrachte (n) dyn begrabu (n) ge
      [O]**[A]=[B]=[C] erden
                                                             =[D]\lceil G \rceil=[O]<fn> <i>Markierung vor der Zeile</i> </fn> ==
2.811
         <nz> 27,100 <m> daz wir
                                           an
      [A] ==== ====== === Daz mir
                                           in
      [B] ==== ====== === Daz ===
                                          =|C| ==== ====== === Das ===
                                           =[D][G] ==== ====== === Das ===
                                           -[0] ==== ====== === Dat === zo=lest in
```
 dinen hulden am lesten werden [A] dyne(n) ====== ym ====== ======  $==== == == == = w(er)den$ [C] dine(n) dienst<fn><i>Vor</i> dienst <i>gestrichenes</i> [D] [G] vns(er)m leczten ende  $[0]$  dine(n)  $\qquad \qquad \qquad \qquad \qquad \qquad \qquad \text{werde(n)}$  vunden [A] fünden<br>[B] =====  $=$   $=$   $=$   $=$  [C] dinst</fn> vnd gnoden  $[D]$ [G] mit dir ewiglichen musse(n) wesin fro<br>[O] wonden vonden amen <halbzeile> <i>[S 88f: Abbildung 27a\ d, vgl [A] Amen  $[B] = ==$  [C] fu(n)den werden \*\*  $[D]$  $[G]$  ==== [O] Tafelteil]</i> <u2>Kapitel 28</u2> <kolli>Kapitel 28</kolli> [A] [B] [C] [D]  $\lceil G \rceil$  $[O]$  <kolre>Vierfach gegliederte Hölle</kolre> \*\*  $[A]$  ==  $[B]$  == [C] [D]  $[G]$  ==  $[O]$   $=$